## WEEKLY フォト日記

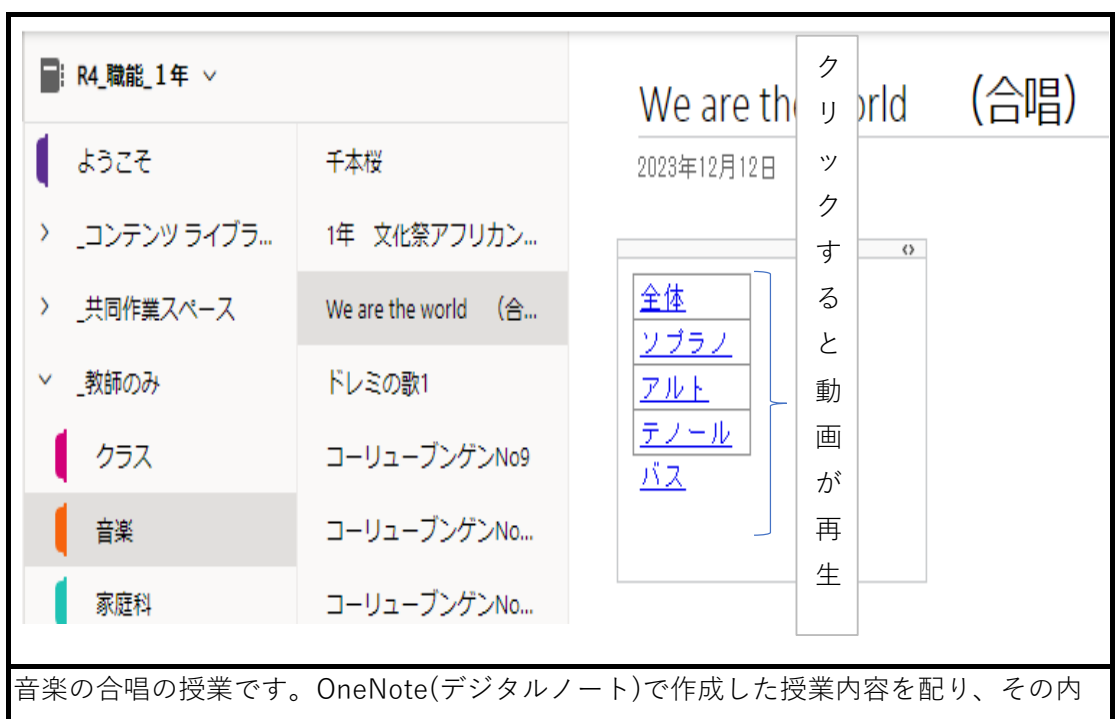

容が表示されている場面です。リンクをクリックすると、動画が流れます。

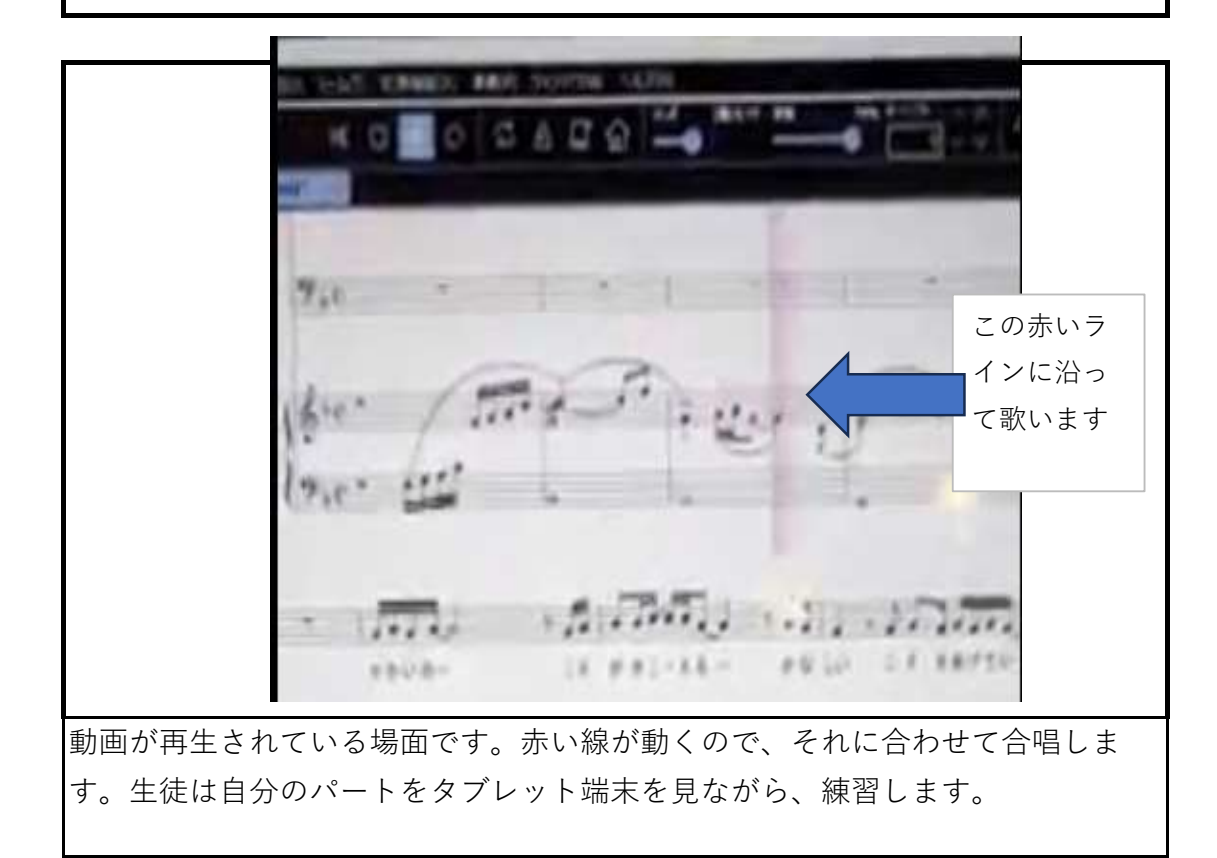